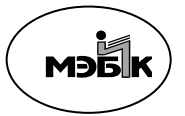

Частное образовательное учреждение высшего образования

Курский институт менеджмента, экономики и бизнеса

# **РЕКОМЕНДАЦИИ по написанию и оформлению курсовой работы**

# **по дисциплине**

# **«Управление профессиональным развитием**

# **персонала»**

**Для студентов очной и заочной форм обучения**

*Печатается по решению учебно-методического совета ЧОУ ВО «Курский институт менеджмента, экономики и бизнеса»*

Рецензенты:

В учебно-методическом пособии изложены подробные рекомендации по написанию и техническому оформлению курсовых работ по дисциплине «Управление профессиональным развитием персонала». Приведены примерные темы, которые можно разрабатывать в дальнейших выпускных квалификационных работах.

© © МЭБИК, 2016

# **СОДЕРЖАНИЕ**

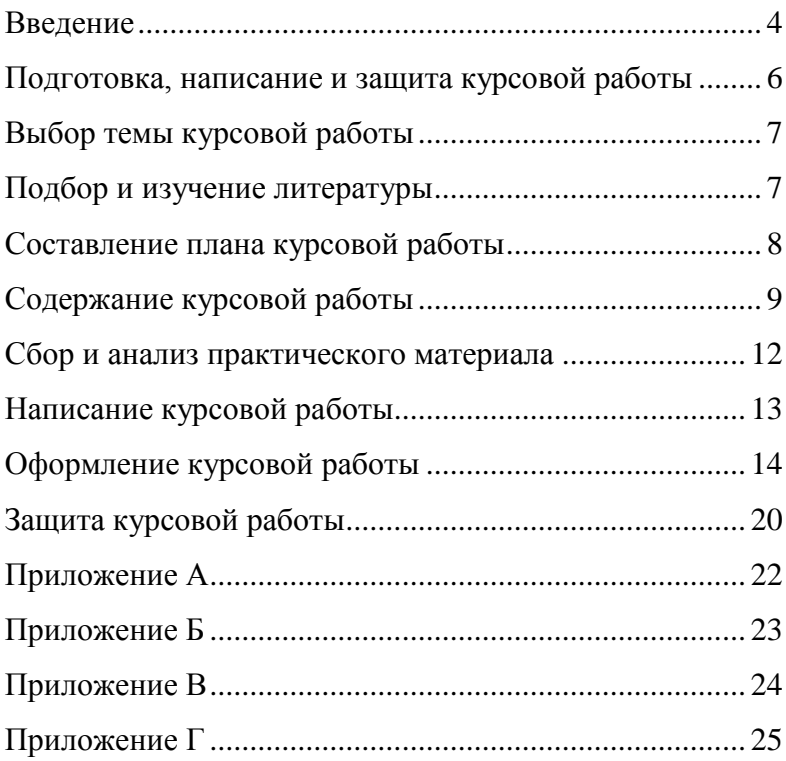

#### **Введение**

<span id="page-3-0"></span>В соответствии с учебными планами МЭБИК обучающиеся специальности «Управление персоналом» выполняют курсовую работу по дисциплине «Управление профессиональным развитием персонала».

Целью написания курсовой работы по дисциплине «Управление профессиональным развитием персонала» является изучение избранной студентом темы на основе рекомендованной основной и дополнительной литературы, самостоятельное изложение освоенного материала, сочетающего теоретические и практические вопросы по актуальным проблемам курса. В процессе написания курсовой работы происходит систематизация, закрепление и расширение знаний и навыков, приобретение опыта самостоятельной работы по организации поиска необходимой научной литературы, сбору и обработке информации в пределах конкретной темы исследования, изучение зарубежного опыта функционирования рынков капиталов и банковских услуг.

При написании курсовой работы по исследованию конкретных вопросов в рамках дисциплины «Управление профессиональным развитием персонала» студенты должны показать умение работать с экономической и управленческой литературой,

использовать современные методы исследования, четко и логично излагать материал исследования, формулировать собственные выводы и предложения.

Выполнение курсовой работы включает следующие задачи:

•Углубление знаний студентов по дисциплине «Управление профессиональным развитием персонала», полученных ими в процессе теоретических и практических занятий.

•Приобщение к научно-исследовательской работе.

•Выработка навыков самостоятельного анализа данных, характеризующих деятельность организаций, сведений, полученных из периодической печати.

•Выработка умений делать собственные выводы и предложения по теме исследования.

Данные методические указания ставят своей целью помочь студентам правильно выбрать тему, составить план, изложить изученный материал в соответствии с планом, оформить библиографию и подготовить к защите курсовой работы.

#### <span id="page-5-0"></span>**Подготовка, написание и защита курсовой работы**

Подготовка курсовой работы состоит из следующих этапов:

1. выбор темы курсовой работы;

2. составление плана работы и согласование его с научным руководителем;

3. подбор литературных источников;

4. изучение литературы, подбор практического материала (по деятельности конкретной организации, данных периодической печати, характеризующих современное тенденции и т.д.);

5. систематизация и аналитическая обработка собранного фактического материала;

6. написание курсовой работы;

7. защита курсовой работы.

#### **Выбор темы курсовой работы**

<span id="page-6-0"></span>Тему курсовой работы студент выбирает самостоятельно из перечня, утвержденного кафедрой управления и связей с общественностью (список тем приведен в приложении А). При выборе темы для курсового исследования следует исходить из ее актуальности, возможности получения конкретных статистических данных, наличия специальной литературы, круга интересов студента, а также возможности дальнейшей разработки в выпускной квалификационной работе. После выбора темы необходимо приступать к следующему этапу работы над курсовым исследованием.

#### **Подбор и изучение литературы**

<span id="page-6-1"></span>Подбор литературы — это самостоятельная работа студента, успех которой во многом определяется умением пользоваться каталогами, библиографическими пособиями, справочными изданиями. В приложении Б приводится примерный список литературы, которую можно использовать при написании работы, а также список изданий периодической печати, откуда можно получить сведения о современном состоянии организации.

Повышению качества курсовой работы способствует знание законодательных актов и

7

постановлений Правительства Российской Федерации, относящихся к теме исследования. Поэтому необходимо использование материалов, опубликованных в Сборнике законодательства Российской Федерации.

На начальном этапе ознакомления с материалами темы следует использовать учебную литературу, материалы лекций, статей, монографий.

Этот этап необходим для составления плана курсовой работы и получения общего представления о ее содержании.

#### **Составление плана курсовой работы**

<span id="page-7-0"></span>План курсовой работы должен быть тщательно продуман и составлен на основе предварительного ознакомления с литературой.

Курсовая работа обычно включает:

– введение;

– 3 главы, содержащие основные вопросы, отражающие содержание темы, состоящие из 3-х параграфов;

– заключение;

– список использованных источников;

– приложения (если они необходимы).

При подготовке плана необходимо наметить вопросы, которые подлежат рассмотрению, дать названия

главам и определить последовательность изложения вопросов. План рекомендуется представить научному руководителю для ознакомления.

### **Содержание курсовой работы**

<span id="page-8-0"></span>Курсовая работа должна быть написана грамотно, не содержать орфографических ошибок, материалы литературных источников должны быть переработаны, увязаны с избранной темой исследования.

**Во введении** должна быть обоснована актуальность выбранной для курсового исследования темы работы, объект и предмет исследования, цели и задачи курсовой работы, которые ставит перед собой студент при ее написании. В конце введения приводится краткий обзор литературы и авторов (отечественных и зарубежных), занимающихся данной проблемой с оценкой ее разработанности на данном этапе; очерчиваются границы исследования; указываются методы, с помощью которых проводилось исследование.

Примерный объем введения не более 2-х страниц.

**Основная часть** должна содержать **три** главы: теоретическую, аналитическую и практическую, главы подразделяются на несколько параграфов, исходя из логики исследования.

**В первой главе** работы рассматриваются теоретические основы исследуемой темы, раскрывается сущность изучаемых управленческих процессов и ключевых категорий, анализируется научный вклад ученых, которые занимались разработкой данной проблемы, проводится сопоставление различных точек зрения, позиций и подходов к проблеме и обосновывается позиция автора курсовой работы, дается аргументация авторского видения проблемы, раскрываются закономерности и тенденции изучаемого процесса, специфика их осуществления в современных пространственно-временных условиях.

**Во второй главе** студент должен рассмотреть методические основы анализа разрабатываемых и принимаемых решений, сопоставить различные методики анализа. В данной главе должны быть указаны конкретные методы анализа с рассмотрением показателей и их описанием. В данной главе дается характеристика существующих методов решения задач и подходов к исследуемой проблеме. В зависимости от цели и задач курсовой работы в данной главе приводится организационно-экономическая характеристика объекта исследования: организационно-правовое положение предприятия, структура аппарата управления, характеристика персонала, организация управленческого

10

труда, результаты финансово-хозяйственной деятельности и др.

Данная глава работы должна содержать иллюстрации и подкреплением теоретических положений темы, в ней следует изложить существующую практику решения рассматриваемой проблемы, раскрыть сущность конкретного подхода (метода, модели, инструмента и т.п.). При этом следует широко использовать статистическую, финансовую и другую информацию, аналитические материалы специальных агентств, официальных сайтов учреждений и др. Необходимо иметь в виду, что в курсовой работе нужно дать анализ фактического материала за последние 2—3 года.

**Третья глава** курсовой работы должна иметь рекомендательный характер и содержать результаты авторского осмысления темы. Она строится на основе результатов анализа фактологического материала, обобщения опыта аналогичных рекомендаций и использования специальной литературы. В ней выделяются основные группы предложений, вытекающих из предыдущего изложения и рекомендуемых для эффективного решения исследуемых проблем. Рекомендации могут быть поделены на группы организационно-технического, организационноуправленческого, организационно-экономического и

методического характера.

Вносимые предложения желательно сопровождать расчетами экономической эффективности, обоснованием целесообразности их внедрения и анализом ожидаемых изменений. Каждое предложение должно сопровождаться четким, ясным и конкретным изложением его сущности и содержания, подробным обоснованием. При этом указываются ответственные исполнители, место, форма и сроки внедрения, требуемые затраты, влияние решения на эффективность управления и результаты деятельности организации.

Если работа посвящена теоретическим вопросам, то больший акцент делается на освещение современных подходов к решению проблемы.

**В заключении** (1—2 страницы) приводятся основные выводы и рекомендации, отражающие позицию студента по выбранной проблеме.

**Список использованных источников** должен содержать не менее 20 наименований. В список включаются только те источники, которые использовались при подготовке курсовой работы и на которые имеются ссылки в работе.

#### <span id="page-11-0"></span>**Сбор и анализ практического материала**

В курсовой работе важно показать умение

анализировать цифры и факты; умение их обрабатывать; самостоятельно составлять таблицы, диаграммы и выявлять тенденции в развитии экономических процессов. Для этого желательно изыскать возможности статистического и фактического материалов как в государственных организациях и учреждениях, так и коммерческих и иных структур. Работа во многом актуальней, если анализ будет произведен также и на основе местного материала.

Собираемый материал для последующего использования необходимо сгруппировать в соответствии с планом курсовой работы, расположить его так, чтобы потом было легко проанализировать и сопоставить позиции отдельных авторов по тому или иному вопросу, извлечь из прочитанного все то, что может быть использовано при дальнейшей работе над темой.

В процессе отбора материала и работы над ним у студентов постепенно вырабатывается аналитический подход к явлениям экономического развития, что весьма важно для написания работы.

### **Написание курсовой работы**

<span id="page-12-0"></span>Написание курсовой работы наиболее трудоемкий и сложный этап работы над темой, требующий сосредоточенности и упорного труда.

Основному тексту в курсовой работе предшествует введение, объем которого составляет от 1 до 2-х страниц рукописи.

Изложение вопросов должно быть последовательным, логичным после оформления вопроса плана в качестве заголовка.

При написании курсовой работы не всегда целесообразно использовать весь законспектированный и собранный материал. Лучше отобрать из собранного материала основные данные, позволяющие четко и обоснованно раскрыть тему.

Излагать материал в курсовой работе рекомендуется самостоятельно, своими словами, не допуская переписывания из литературных источников.

В заключительной части курсовой работы четко формулируются выводы и предложения, вытекающие из содержания рассматриваемой проблемы. По объему заключительная часть не должна превышать 1,5-2 страницы.

## **Оформление курсовой работы**

<span id="page-13-0"></span>**Оформление текста работы.** Работа выполняется на белом стандартном листе бумаги формата А4 210х297 мм (на одной стороне). Текст работы набирается на

компьютере – 14 кеглем Times New Roman, через 1,5 интервала; поля: сверху и снизу – по 2 см; слева – 3; справа – 1; абзацный отступ – 1,25.

Страницы курсовой работы следует нумеровать арабскими цифрами, соблюдая сквозную нумерацию по всему тексту работы. Каждый структурный элемент курсовой работы (введение, главы, заключение, список использованных источников и литературы, приложения) следует начинать с новой страницы. Иллюстрации и таблицы, расположенные на отдельных листах, включают в общую нумерацию страниц. Номер страницы проставляют в центре верхней части листа без точки.

**Правила оформления заголовков.** Заголовки должны четко и кратко отражать содержание глав и пунктов. Заголовки глав следует печатать с абзацного отступа прописными буквами без точки в конце, не подчеркивая. Переносы в заголовках не допускаются. Нельзя писать заголовок в конце страницы, если на ней не умещаются 2–3 строки идущего за заголовком текста. Заголовки параграфов печатают с прописной буквы без точки в конце.

**Оформление приложений.** Иллюстрации, таблицы, текст вспомогательного характера, копии документов, фотографии и другие материалы, дополняющие текст курсовой работы допускается давать в виде приложений.

15

Приложение оформляют как продолжение курсового исследования на последующих его листах. Каждое приложение следует начинать с новой страницы с указанием наверху посередине слова «Приложение», после которого следует заглавная буква русского алфавита, обозначающая его последовательность. Приложение должно иметь заголовок, который записывают симметрично тексту с прописной буквы отдельной строкой. Если в работе одно приложение, оно обозначается «Приложение А».

В тексте курсовой работы на все приложения должны быть даны ссылки, например: «…в приложении В».

#### **Оформление таблиц и иллюстраций:**

-нумерация рисунков и таблиц допускается сквозная (Таблица 1, Таблица 2 и т.д.);

-схемы, диаграммы, графики и т.п. являются рисунками (например: Рисунок 1 – Процесс принятия управленческого решения); рекомендуется выполнение графиков, диаграмм, схем посредством использования компьютерной печати, желательно в цвете;

-при нумерации таблицы или рисунка знак «№» не ставится, точка после цифры также не ставится;

-в графах таблицы нельзя оставлять свободные места; следует заполнять их либо знаком «–», либо писать «нет», «нет данных»;

-таблица размещается на одной странице (не разрывается), если позволяет ее размер (таблица размещается вслед за ссылкой на нее, либо на следующей странице);

-все таблицы и рисунки должны иметь тематические названия (название пишется **НАД** таблицей – слева, без абзацного отступа в одну строку с ее номером; и **ПОД** рисунком – посередине в одну строку с ее номером, ниже подрисуночных пояснений);

-на все таблицы и рисунки должны быть ссылки в тексте; при ссылке следует писать слово «таблица» или «рисунок» с указанием ее (его) номера;

-рисунки (как и таблицы) следует располагать в работе непосредственно после текста, в котором они упоминаются впервые, или на следующей странице.

# *Пример оформления таблицы*

Таблица 1. Удельные затраты рабочего времени руководителя, %

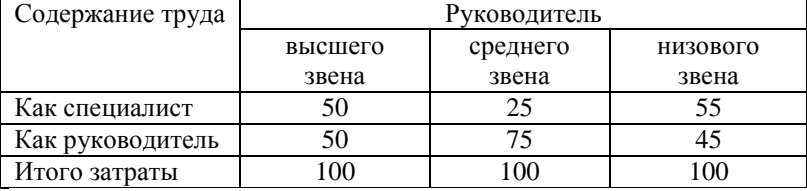

*Пример оформления рисунка*

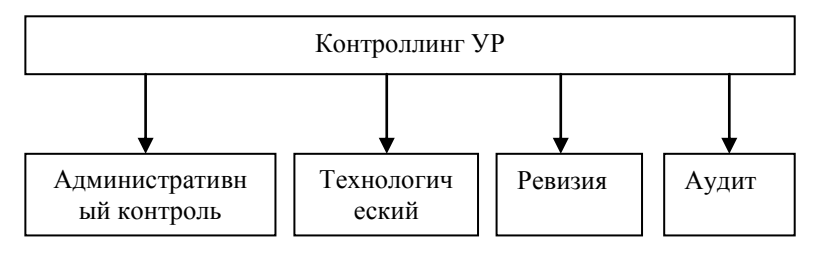

Рисунок 1. Типология контроля УР

**Правила оформления ссылок.** Ссылка – это выдержка, изложение, вывод из источника и/или указание на источник. Ссылки используют при цитировании, при заимствовании цифрового материала, таблиц, при указании на источник, где изложен анализируемый вопрос, при анализе и обобщении различных точек зрения и пр. Для связи ссылки с источником служат квадратные скобки, в которых указывается порядковый номер источника в списке литературы и через запятую – страница. Например, «приведенные данные взяты из [3, с.9]», или: «В работах многих авторов  $[2, c.5; 3,c. 89; u \text{ m}$ ...», или «По мнению Э. А. Смирнова [6, с.5]...» и т.д.

#### **Оформление списка использованной литературы**

Описание источников, включенных в список, выполняется в соответствии с ГОСТ 7.1-2003 «Библиографическая запись. Библиографическое описание».

Нумерация всей использованной литературы

сплошная от первого до последнего источника.

Список использованных источников и литературы необходимо составлять в следующем порядке: Законы РФ и постановления правительства РФ, нормативные акты и инструкции, законы и справочная литература (в алфавитном порядке). Затем перечисляются все остальные источники, также в алфавитном порядке. На каждый источник должна быть ссылка в тексте. Пример оформления списка использованных источников:

#### **Описание книги одного автора**

Алехин, Э.В. Государственное регулирование региональной экономики: Учебное пособие / Э.В. Алехин. – Пенза, 2011. – 133 с.

#### **Описание книги двух авторов**

Чукреев, П.А., Корытова Е.В. Занятость населения и еѐ регулирование: Учеб. пособие. – Улан-Удэ: Изд-во ВСГТУ, 2010. – 212 с.

### **Описание книги без указания авторов**

Экономика труда: Учебник 2-е изд. перера. и дополн./ под ред. проф Кокина Ю. П., проф. Шлендера П. Э. – М.: Магистр, 2010 – 686 с.

#### **Описание статьи из журнала**

Вавулин, Д.А., Федотов В.Н. О стратегической цели и системе целевых показателей развития регионов России // Национальные интересы: приоритеты и безопасность. –  $2011. - N<sub>2</sub>28. - C. 44-49.$ 

#### **Описание законодательных материалов**

Конституция Российской Федерации: офиц. текст. - М.: Маркетинг, 2010. - 39 с.

Трудовой кодекс Российской Федерации. - М.: Проспект, 2010. – 160с.

#### **Защита курсовой работы**

<span id="page-19-0"></span>Выполненная курсовая работа сдается на кафедру, где регистрируется, а затем направляется на рецензию к научному руководителю.

Ориентиром в подготовке к защите курсовой работы являются замечания в тексте рецензии научного руководителя. К защите допускаются курсовые работы только с положительной оценкой.

Студенту необходимо тщательно подготовиться к защите: ознакомиться с рецензией и в соответствии с замечаниями рецензента внести необходимые дополнения и исправления. Подготовить выступление, в котором кратко (в течение 5–6 минут) сообщить о целях, содержании и результатах работы. Студент должен уметь ответить на дополнительные вопросы, задаваемые с целью выяснения знания материала и способности защитить свои предложения, отраженные в заключительной части курсовой работы.

Положительная оценка ставится по итогам защиты

курсовой работы, исходя из ее содержания, выступления студента и его ответов на вопросы при защите. В результате ставится дифференцированная оценка (отлично, хорошо, удовлетворительно, неудовлетворительно). При неудовлетворительной оценке студент не допускается к экзаменам и обязан переделать работу.

**Приложение А**

# <span id="page-21-0"></span>**ПРИМЕРНАЯ ТЕМАТИКА КУРСОВЫХ РАБОТ ПО ДИСЦИПЛИНЕ «УПРАВЛЕНИЕ ПРОФЕССИОНАЛЬНЫМ РАЗВИТИЕМ ПЕРСОНАЛА»**

1. Планирование и организация работы с резервом кадров на предприятии.

2. Кадровый резерв организации: цели, задачи, методы развития, оценка.

3. Современные подходы к профессиональному развитию сотрудников в организации.

4. Инновационные технологии в оценке персонала. Программа профессионального развития сотрудников.

5. Лидерство и карьера.

6. Управление карьерой сотрудников: опыт отечественных предприятий.

7. Требования организации и оценка эффективности корпоративных программ обучения сотрудников.

8. Тренинговые и консалтинговые компании на отечественном рынке образовательных услуг: опыт, анализ предложений.

9. Технологии разработки программ обучения персонала на предприятии.

10. Корпоративные институты: перспективы, ограничения.

11. Дистанционные формы обучения персонала.

12. Информационные технологии в образовании персонала.

13. Наставничество как форма обучения и передачи производственного опыта.

14. Коучинг (кадровое консультирование) в развитии современного предприятия.

15. Особенности обучения руководителей предприятия.

16. Основные формы и методы обучения производственного персонала (техническое обучение).

17. Зарубежные концепции обучения и развития персонала.

18. Основные формы и методы, используемые в обучении и развитии персонала.

19. Формирование корпоративных учебных центров и университетов, основные требования к их работе.

20. Бюджетирование обучения и развития персонала.

21. Мотивация персонала посредством обучения и развития.

# <span id="page-22-0"></span>**Приложение Б СПИСОК РЕКОМЕНДУЕМЫХ ИСТОЧНИКОВ И**

# **ЛИТЕРАТУРЫ**

а) основная литература

Минева О. К. Управление персоналом организации: технологии управления развитием персонала: учебник - М.:НИЦ ИНФРА-М,  $2016 - 160$  c.

Асалиев А. М. Развитие трудового потенциала: Учебное пособие / Асалиев А.М., Мирзабалаева Ф.И., Алиева П.Р. - М.: НИЦ ИНФРА-М, 2016. - 281 с.

Кибанов А. Я. Экономика управления персоналом:

Учебник/Кибанов А.Я., Митрофанова Е.А., Эсаулова И.А; под ред. А.Я. Кибанова - М.: НИЦ ИНФРА-М, 2016. - 427 с.

б) дополнительная литература

Мазин А. Л. Экономика труда: учеб. пособие для вузов. М.: ЮНИТИ-[ДАНА], 2009

Генкин Б. М.. Экономика и социология труда: учеб. для вузов. М. : НОРМА, 2009

Гаврилова С. В., Иванова-Швец Л. Н. Организация труда персонала: Учебно-практическое пособие М.: Евразийский открытый институт// 2010

Л. В. Стрелкова, Ю. А. Макушева. Труд и заработная плата на промышленном предприятии: Учеб.пособие для вузов М.: ЮНИТИ-ДАНА, 2009

в) Интернет-ресурсы:

http://www.elibrary.ru – Научная электронная библиотека;

http://ecsocman.hse.ru – Федеральный образовательный портал ЭСМ: экономика, социология, менеджмент

http://www.businesspress.ru - Деловая пресса;

http://www.e.lanbook.com – Электронная библиотека «Лань»;

http://www.biblioclub.ru – электронная научная библиотека;

http://www.znanium.com - электронная научная библиотека.

# **Приложение В**

# <span id="page-23-0"></span>Образец оформления титульного листа курсовой работы

ЧОУ ВО «Курский институт менеджмента, экономики и бизнеса»

Факультет УиСО

Профиль подготовки: Управление персоналом

Дисциплина: Управление профессиональным развитием персонала

## **КУРСОВАЯ РАБОТА**

на тему: Управление карьерой сотрудников: опыт

отечественных предприятий

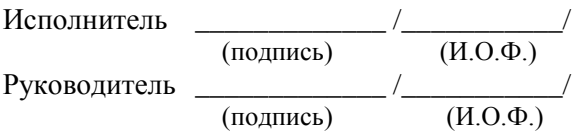

<span id="page-24-0"></span>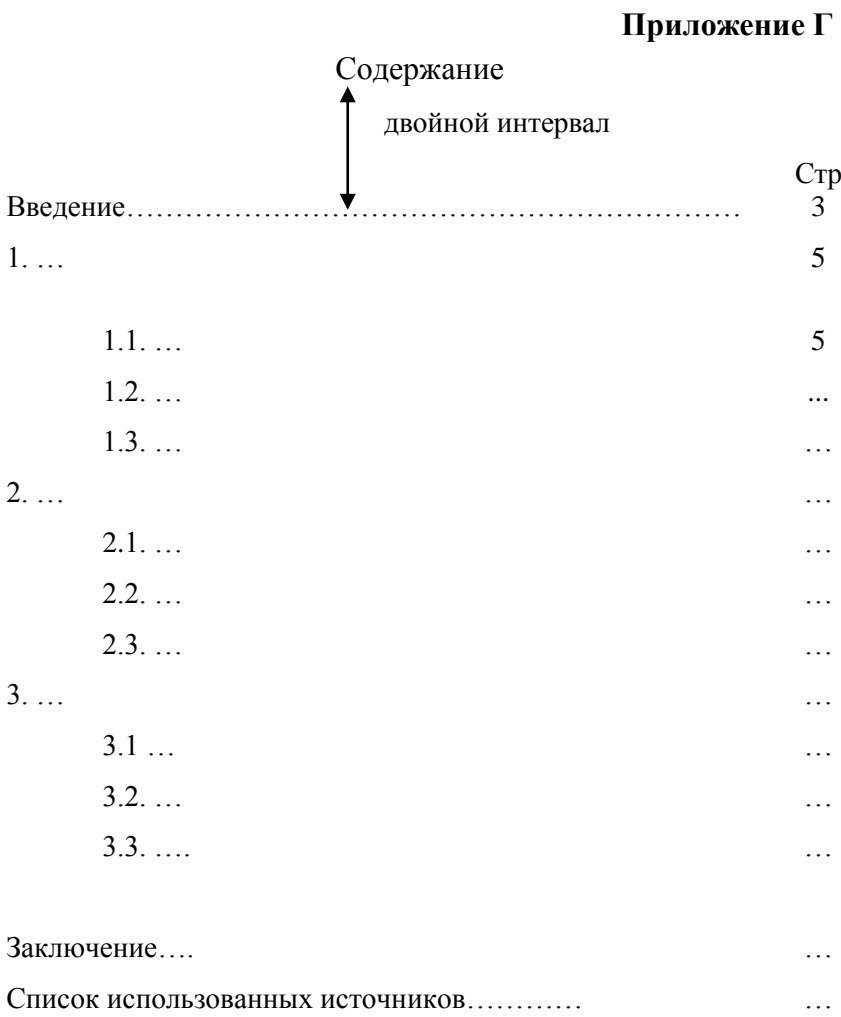

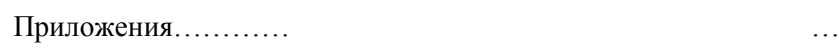

### Приложение Д

#### Инструкция

для обучающихся по работе в программе «Антиплагиат» с целью получения «Отчета о степени уникальности текста курсовой работы»

- 1. Порядок получения Отчета
	- 1.1. Скачать файл установки программы «Антиплагиат» на свой компьютер (адрес - [http://www.etxt.ru/antiplagiat/\)](http://www.etxt.ru/antiplagiat/) и произвести ее установку.
	- 1.2. Запустить программу: либо двойным щелчком на рабочем столе запустить ярлык программы в виде

, либо в меню «Пуск» – «Все программы» – группа «Etxt Антиплагиат» – программа «[Etxt](http://www.etxt.ru/faq/#qp1#qp1)  [Антиплагиат»](http://www.etxt.ru/faq/#qp1#qp1).

1.3. В открывшемся окне программы в строке меню нажать «Файл» – «Открыть файл».

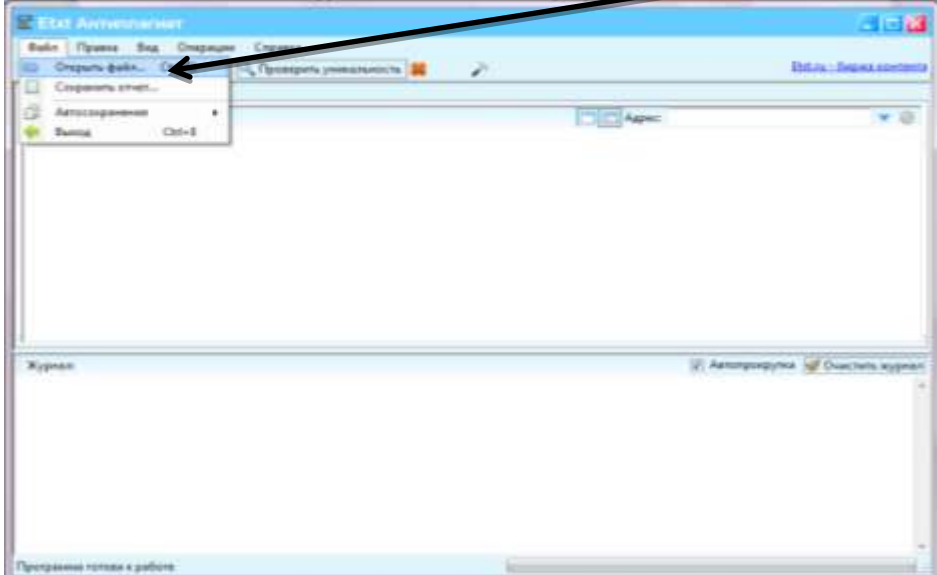

1.4. В появившемся окне выбрать файл с текстом письменной работы, подлежащей проверке. При этом необходимо помнить следущее: а) файл должен иметь формат .doc (программа Word 1997 – 2003; либо 2007- 2010 и далее); б) содержать полный текст работы, включая титульный лист, содержание, введение, все главы, заключение и список использованных источников. Оформление текста работы не имеет значения

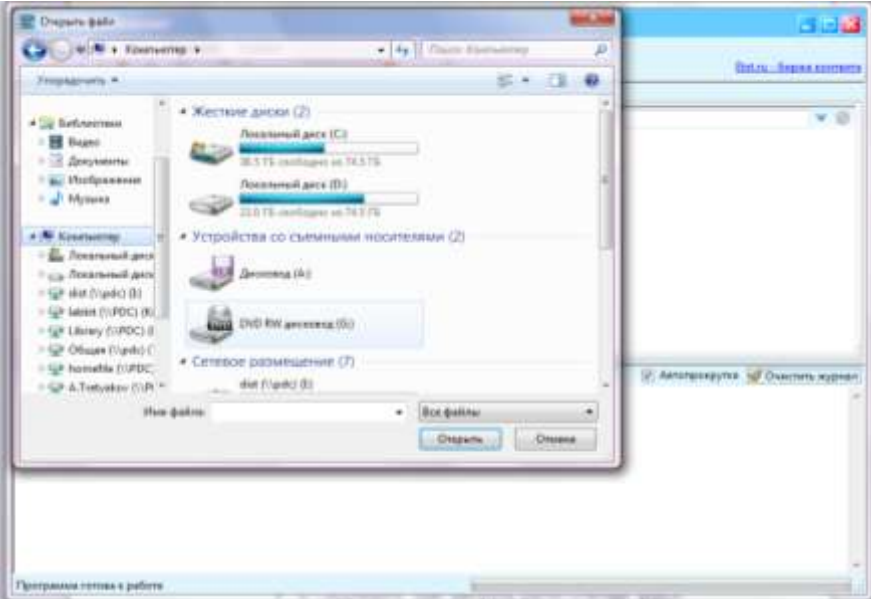

Начнется процесс загрузки письменной работы студента. После того как появится текст работы в окне вот здесь

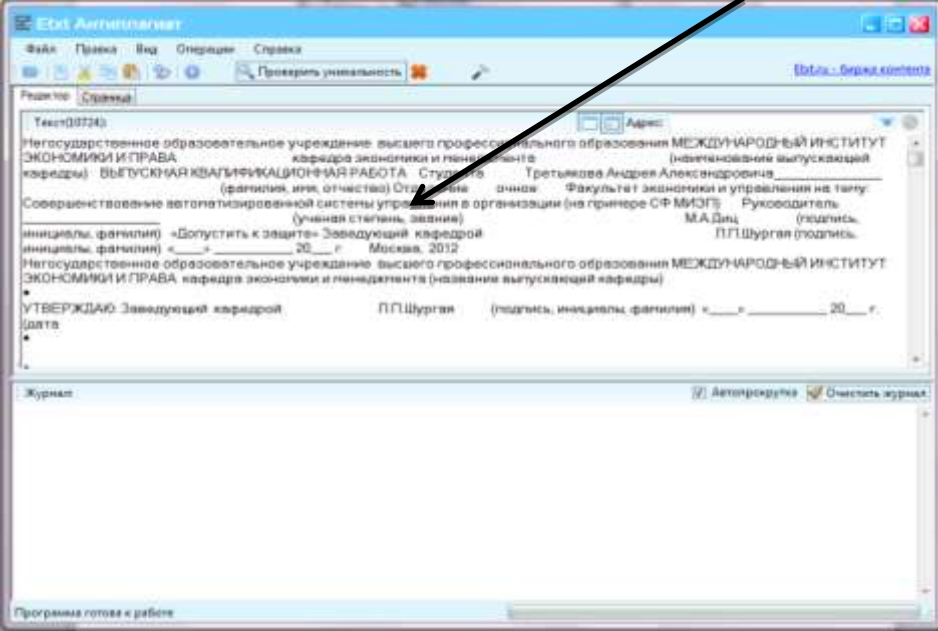

1.5. В строке «Меню» выбрать «Операции» и нажать «Проверить уникальность»

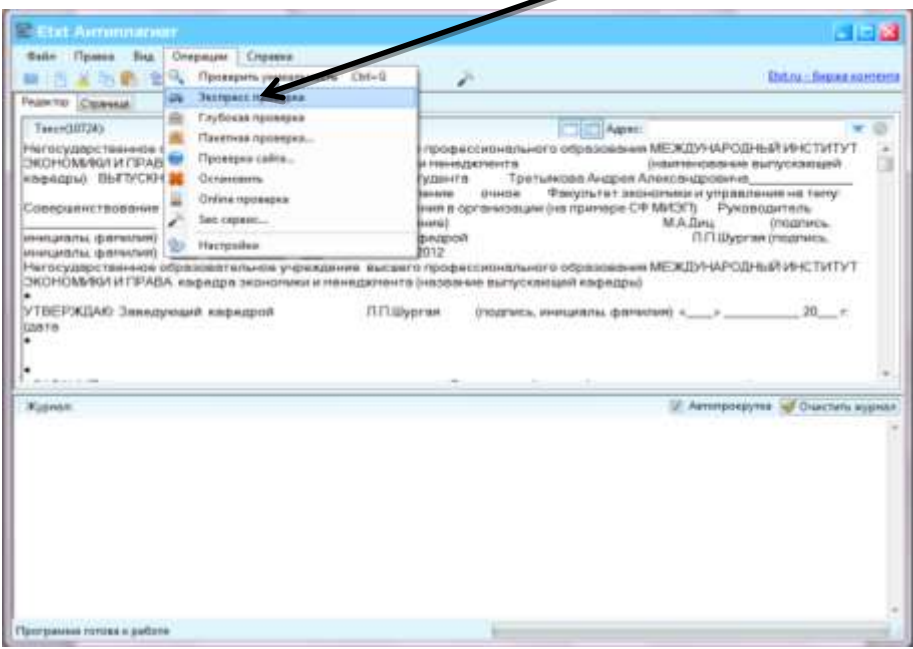

- 1.6. Дождаться окончания проверки.
- 1.7. По окончании проверки программа отобразит процент уникальности. В случае если процент уникальности менее 50%, то письменная работа дорабатывается. Если более или равно 50%, то готовится отчет.

Следует учитывать, что не допускаются ссылки на следующие Интернет-источники: [http://studentbank.ru](http://studentbank.ru/), [http://www.referatbank.ru](http://www.referatbank.ru/), [http://mobiro.ru](http://mobiro.ru/), [http://www.kanycma.ru](http://www.kanycma.ru/), [http://www.referats.net](http://www.referats.net/), [http://allbest.ru](http://allbest.ru/) и другие подобные ссылки, содержащие готовые тексты дипломных, ВКР, курсовых работ и рефератов.

Внимание! В случае если в работе использованы материалы из официальных источников Интернет (законодательная база, периодические издания), а при проверке программа

«Антиплагиат» показывает уникальность менее 50%, то студент составляет письмо о подлинности информации, содержащейся в письменной работе. Перед написанием письма студенту рекомендуется:

Выверить наличие ссылок на данные источники Интернет и если их нет, то обязательно их добавить.

2. Создание отчета, который будет прилагаться к курсовой работе

Для этого необходимо:

2.1.Развернуть окно программы «Антиплагиат» на весь экран, нажав сюда

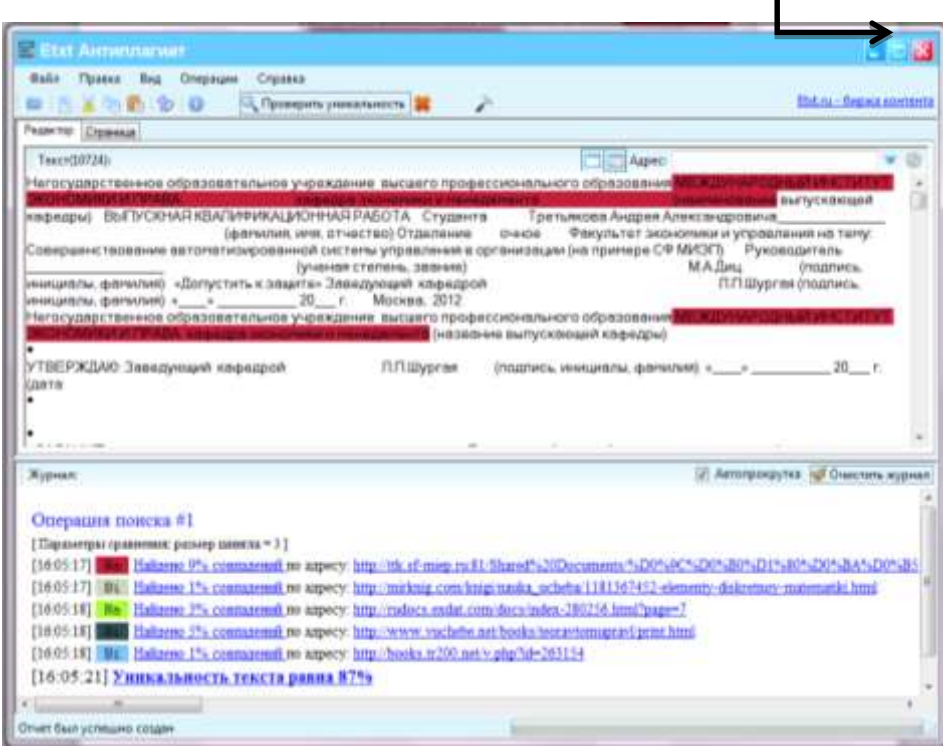

2.2. В верхней половинке окна программы «Антиплагиат» пролистать вверх текст проверенной письменной работы в начало, чтобы было видно название учебного заведения, фамилия, имя и отчество студента, название письменной работы! Листание осуществить либо клавишами «PageUp» или «PageDown»; либо указателем мыши передвинуть ползунок в правой части окна; либо прокруткой колесиком мыши.

2.3. Затем нажать на клавиатуре кнопку PrtScn, которая обычно находится в правой части клавиатуры вот здесь.

Это позволит получить скрин-шот (текущую фотографию) экрана монитора компьютера, на котором отображены результаты проверки текста письменной работы.

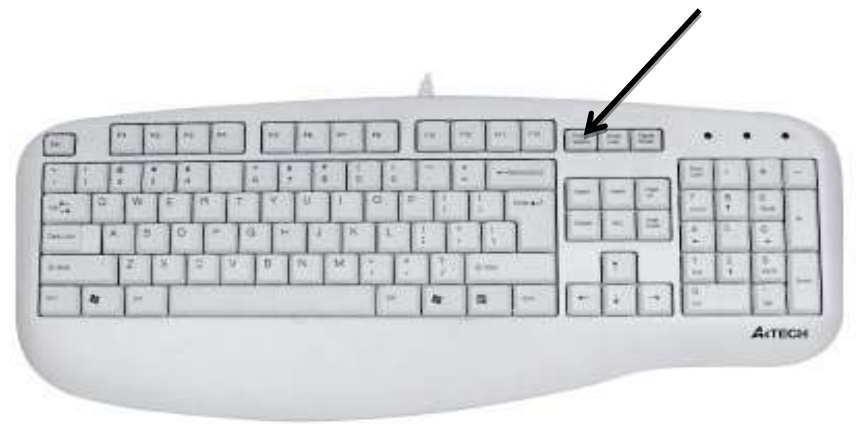

2.4. По шаблону Отчета по Антиплагиат заполнить поля:

2.4.1. Вписать свои данные и данные своего научного руководителя.

2.4.2. Вставить из буфера обмена скрин-шот экрана программы «Антиплагиат» в файл с шаблоном. Вставка осуществляется путем нажатия кнопки «Вставить» на панели инструментов программы Word; либо сочетанием клавиш Shift+Insert; либо мышью, нажав на ней правую

клавишу и в появившемся окне выбрать «Вставить» (указатель мыши при этом должен стоять в месте вставки фото экрана).

2.5. Сохранить полученный файл отчета в формате.doc предварительно присвоив ему имя в следующем формате, например: «Отчет Антиплагиат курсовой работы Иванов И.В.\_Курск\_23-03-2016».

#### **Список использованных источников**

- 1. ГОСТ 7.32-2001 «Отчет о научно-исследовательской работе. Структура и правила оформления».
- 2. ГОСТ 2.105-95 «Общие требования к текстовым документам»
- 3. ГОСТ Р 7.0.5-2008 «Библиографическая ссылка. Общие требования и правила составления»
- 4. ГОСТ 7.1-2003 «Библиографическая запись. Библиографическое описание. Общие требования и правила составления»
- 5. ГОСТ 7.80-2000. «Библиографическая запись. Заголовок. Общие требования и правила составления»